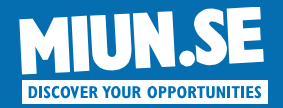

# Introduction to Android App Development

#### Campus Sundsvall, 2012

#### **Stefan Forsström**

Department of Information Technology and Media Mid Sweden University, Sundsvall, Sweden

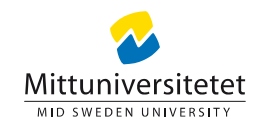

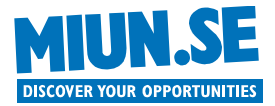

#### **OVERVIEW**

- Background
	- What is an app?
	- State of the world
- Developing Apps – How to start developing?
- Android Fundamentals
	- Android OS

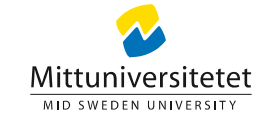

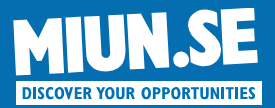

#### Background

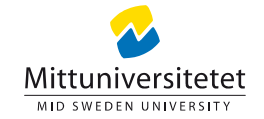

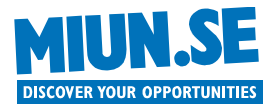

#### **WHAT IS A MOBILE APP?**

- An app is not something new!
	- An "app" is simply a small applications
	- With a specific purpose and can easily be downloaded and installed by the users
- Typically on smartphones
	- iPhone, Android, etc.

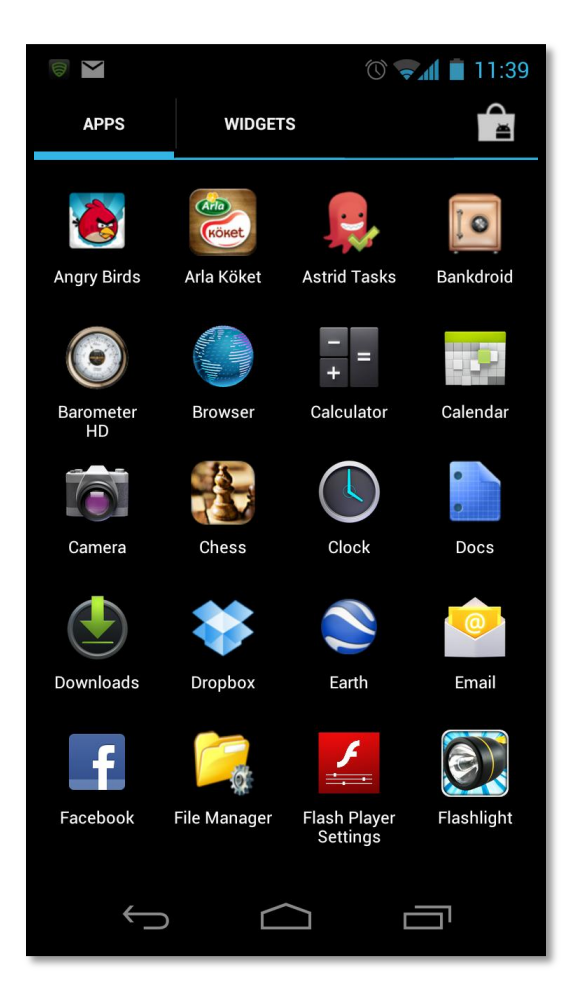

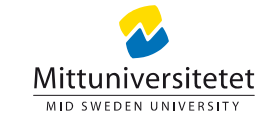

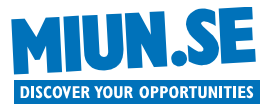

## **WHERE DO I GET APPS?**

- Apps exists for many different platforms – Facebook, Google+, iOS, Android, etc.
- App Store
	- For: iPhone, iPad, Apple TV
- Google Play
	- For: Android-phones, android-tablets, Google TV
- Facebook Apps
	- For: Web browser
- Windows Marketplace, Xbox Marketplace, etc.
	- For: Windows phone, Xbox, PC

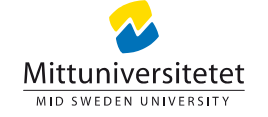

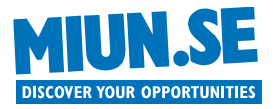

## **BACKGROUND**

- Benefits of using apps
	- An app can use more of the phone's functions
		- Address book, position, camera, sensors, etc.
	- Simple distribution and profit trough a single marketplace
	- An app can work even without Internet connectivity
	- Apps usually have better end user experience
- Drawbacks of apps
	- Web based solutions use web browsers and is truly platform independent
	- Web based solution work directly, without any downloading
	- An app is updated by the users, a web solution is updated by the provider
	- Hybrid solutions should be perfect, but they are still not very seamless and has very poor user experience

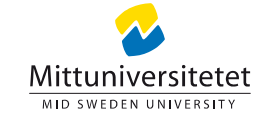

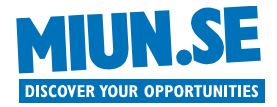

- The Apple vs Android war – Even Steve Jobs talked publicly on his hate for Android
- "Fanboys" on both sides
	- Clear bashing of each other
		- Forums, blogs, comments, etc.
		- No clear "winner"
- What is the best?
	- Hard to find reliable data
	- But there exists some…
		- Available apps
		- Number of phones
		- Etc.

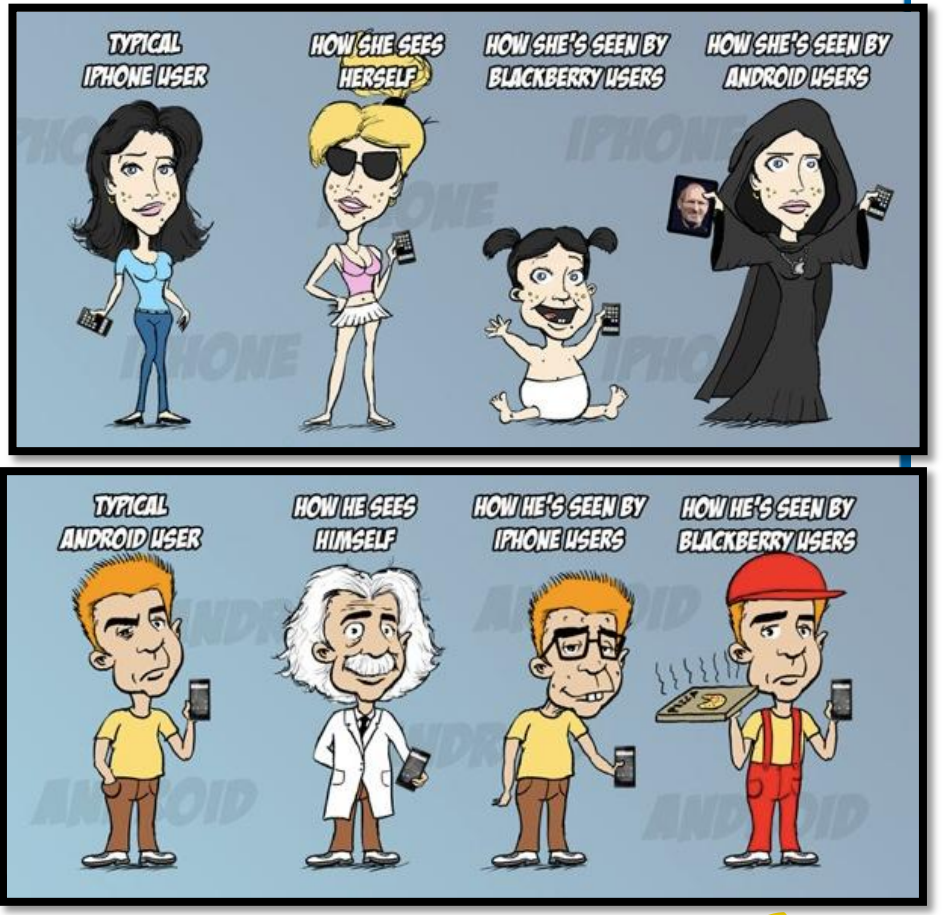

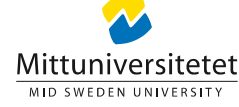

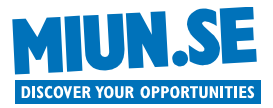

• Available Apps

– Changes very often, but only sparse information from the actual sources

- Apple
	- 650 000 apps (June 2012)
- Android
	- 500 000 apps (June 2012)
- Windows Phone Marketplace
	- 100 000 apps (June 2012)

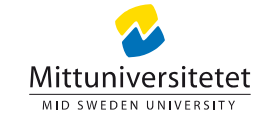

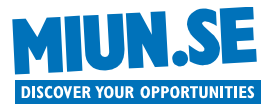

- Profit
	- Apple makes most money of their phones and apps
		- Apple sold 93 million iPhones 2011
	- Apple's stock is worth over 620 billion dollars
		- Which is more than Google and Microsoft together
		- Or more than twice the value of Samsung, Nokia, Motorola Mobility, HTC, RIM, Sony, and LG together
	- But Apple and Samsung sells about equal amount of phones…
- In 2011 there was more smartphones sold than PCs
	- 488 million phones compared to 415 PC
- Android rise in popularity
	- Each day over 1 million units with android is activated (June 2012)
	- As of June 2012, a total of 400 million Android devices have been activated

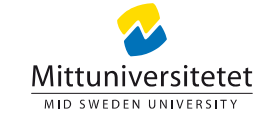

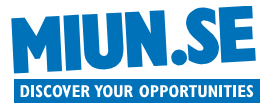

- How can Apple make so much money?
	- Apple users are more prone to spend money

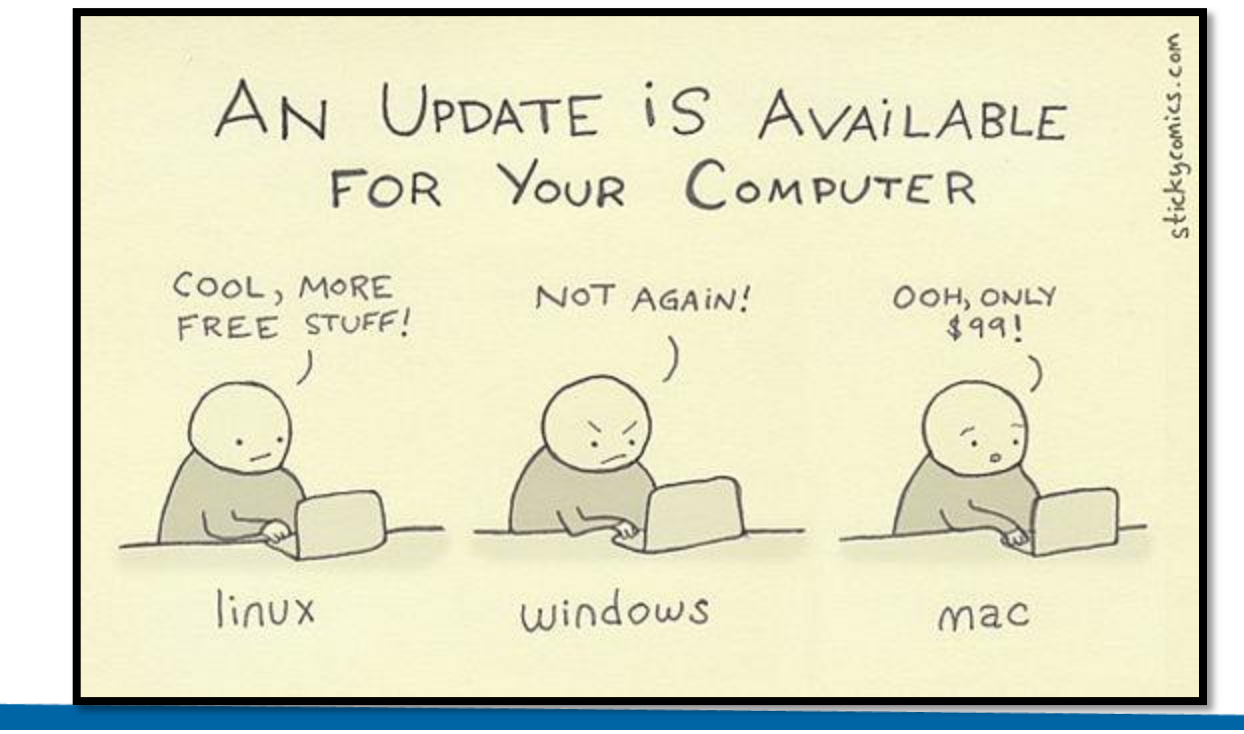

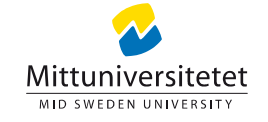

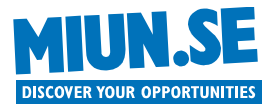

• Comparable apps generates less money on Android

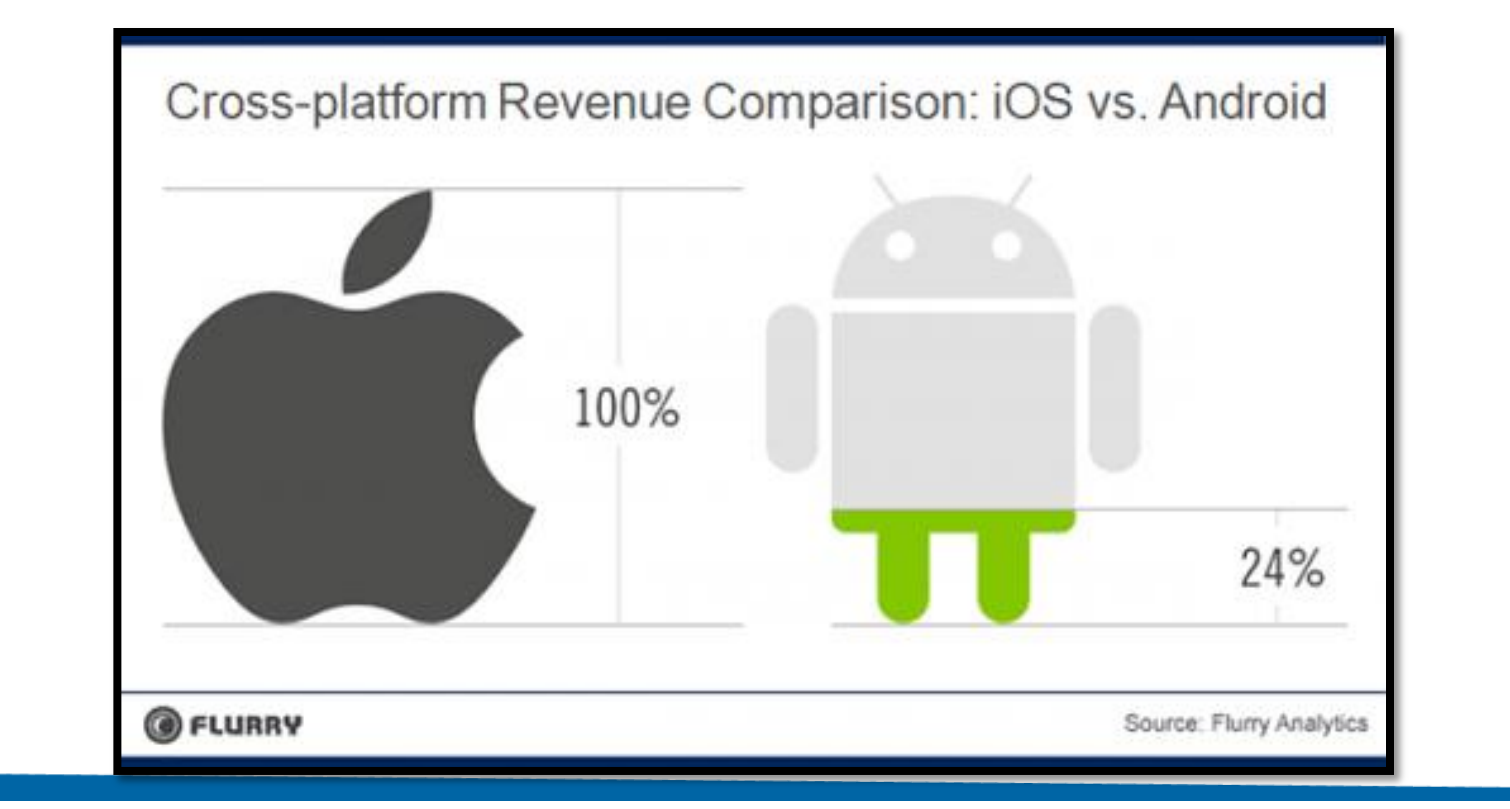

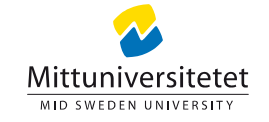

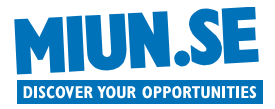

64%

## **STATE OF THE WORLD**

- Popular apps
- 1. Angry Birds
- 2. Facebook
- 3. Skype
- 4. Angry Birds Rio
- 5. Google Maps
- 6. iBooks
- 7. Angry Birds Seasons
- 8. Fruit Nilja
- 9. Talking Tom
- 10. Twitter

#### Games are the most popular mobile app category

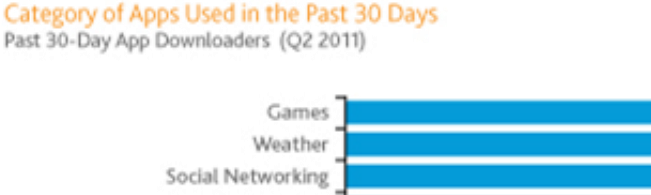

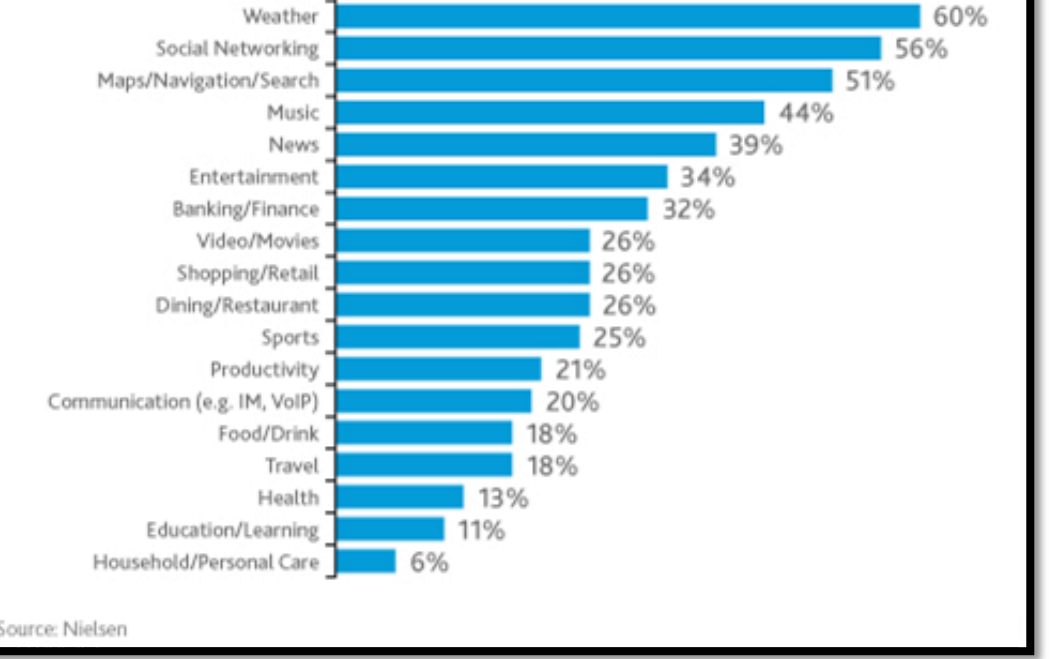

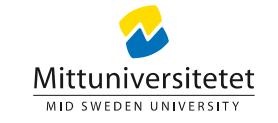

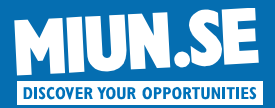

#### Developing Apps

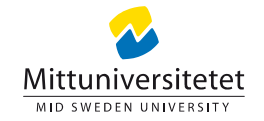

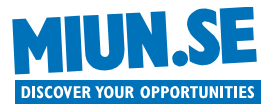

## **PUBLISHING PROCESS**

- Apple
	- Control all apps that will be published to their App Store.
	- Stop unwanted apps before they are published
	- Even filter out morally borderline apps by denying them to be published

#### • Google

- Tests all apps when published in their market for malware, spyware, virus, and other suspicious behavior
- Relies on user reviews for all apps
- Lets the user know what an app does and lets the user decide if he wants to accept this or not
- Apps can be remotely deleted by Google after installation

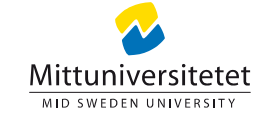

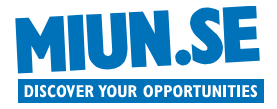

## **HOW TO START DEVELOPING?**

- Apple
	- Register as developer (\$99/year)
	- Download all tools
	- Start developing
	- Publish on iTunes
	- Apple take 30% of each app sale
- iOS SDK
	- Language: Objective-C
	- IDE: Xcode
- **Google** 
	- Download all tools
	- Develop your app
	- Register as developer (\$25)
	- Publish on Google Play
	- Google take 30% of each app sale
- Android SDK
	- Language: Java
	- IDE: Eclipse

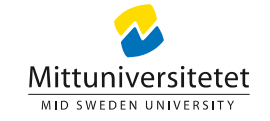

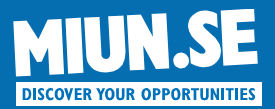

#### Android Fundamentals

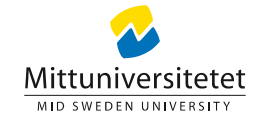

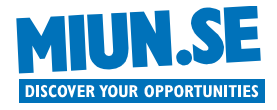

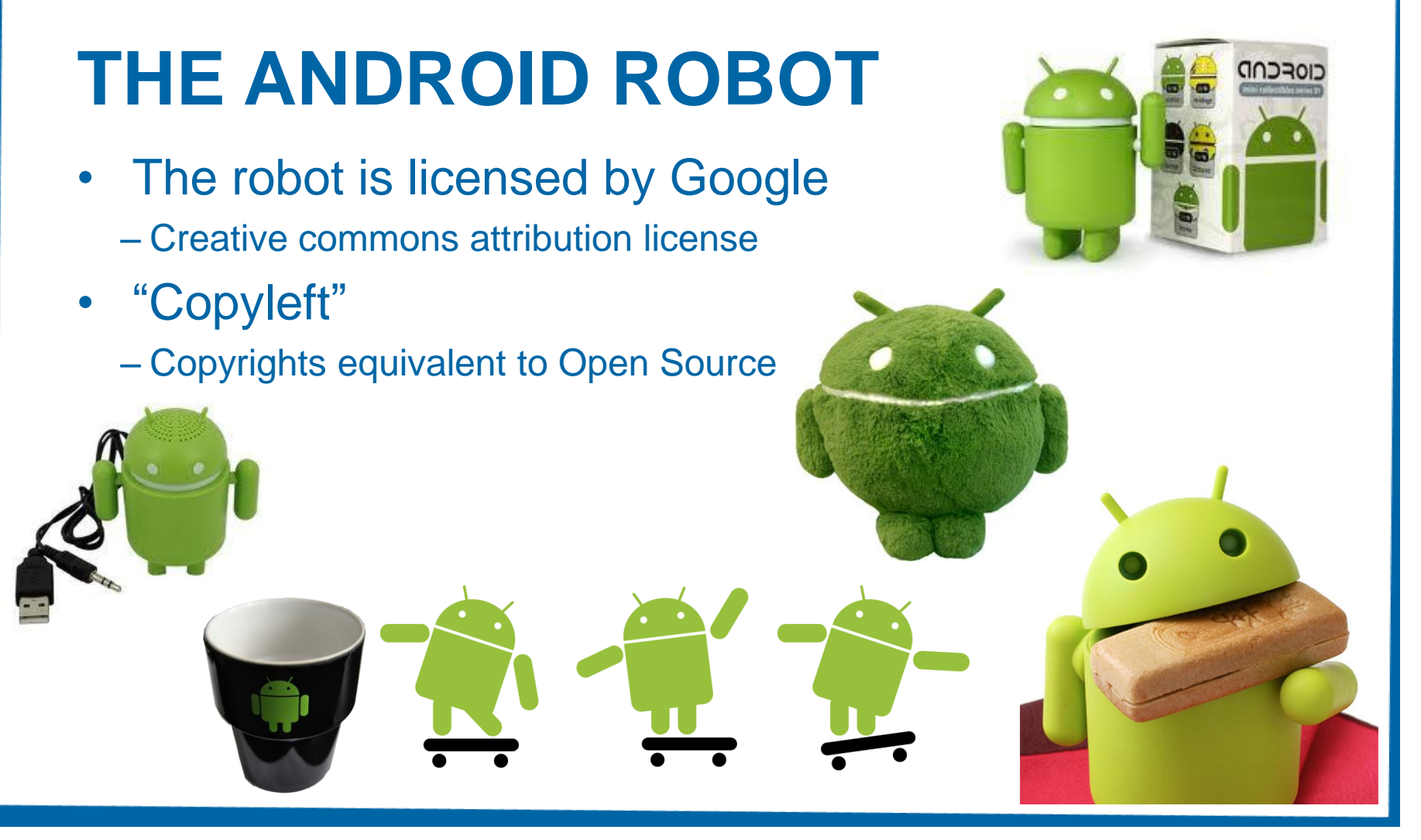

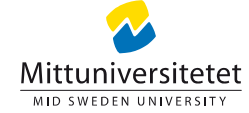

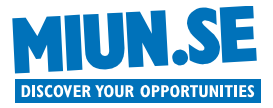

#### **WHY CHOOSE ANDROID?**

- The basics are the same for all different platforms – So if you know Android, the change to iOS, Windows Phone, etc. is simple
- But I would choose Android
	- It's the most widespread!
	- It's free!
	- It's Java! Which we teach our students
	- It's open source! Which makes sense for research projects

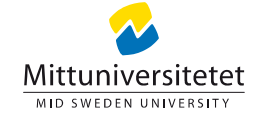

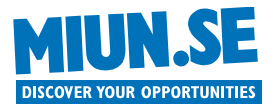

- Open source (AOSP)
	- Apache license (but not everything…)
		- Maps, Gmail, Music, Play, Navigation, etc. is not open source
- Based on a branch of the Linux kernel
- Aimed for Smartphones, but not exclusively
	- Tablets, TV's, Sensor motes, Gaming consoles, etc.
- Language
	- C (Kernel)
	- $-C/C++$  (Native)
	- Java (Applications)

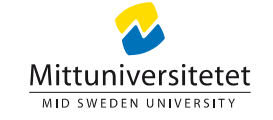

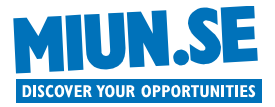

• The operating system is in ongoing development – Even the manufacturers themselves have problems keeping up!

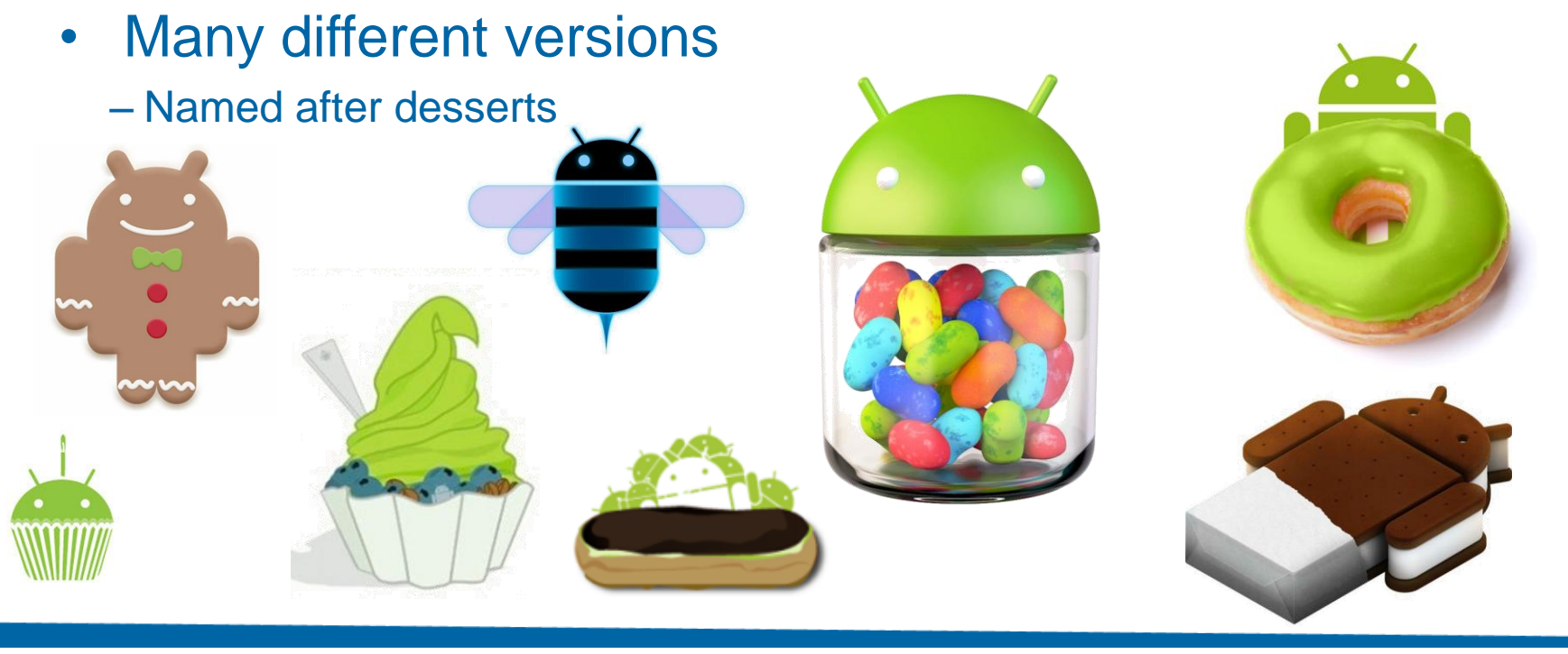

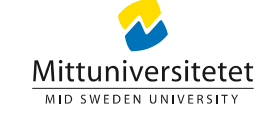

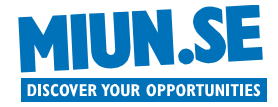

- Version 1.5 (April 2009)
	- Cupcake
- Notable phone: HTC Hero
- Features
	- First "commercial" version
	- Software keyboard with autocomplete
	- Bluetooth etc.

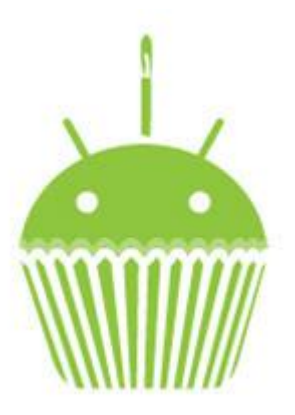

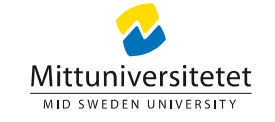

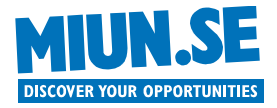

- Version 1.6 (September 2009)
	- Donut
- Notable phone: Xperia X10
- Features
	- Expanded Search Framework
	- Virtual Private Networks (VPN's)
	- Text-to-speech
	- Updated market

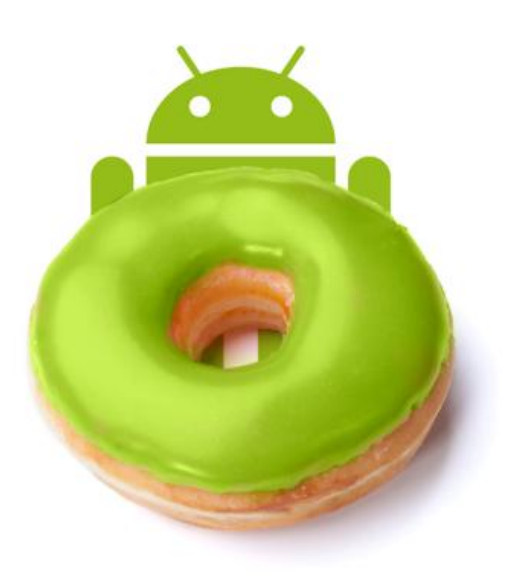

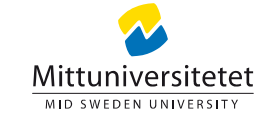

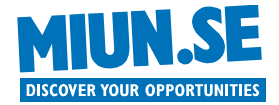

- Version 2.1 (January 2010)
	- Eclair
- Notable phone: Nexus One, HTC Desire
- Features
	- Small changes in GUI
	- Faster

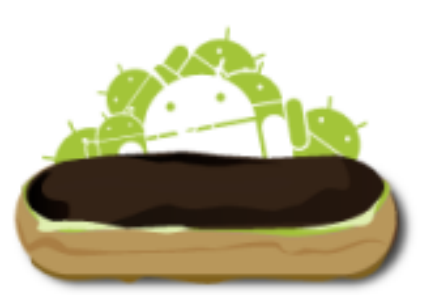

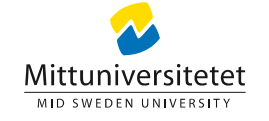

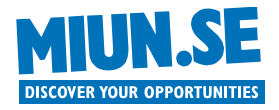

- Version 2.2 (May 2010) – FroYo (Frozen Yoghurt)
- Notable phone: HTC Desire HD
- Features
	- Just In Time compilation (some cases, 5x faster!)
	- Flash 10.1
	- OpenGL ES 2

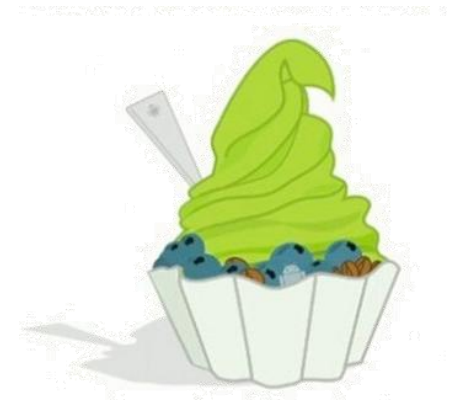

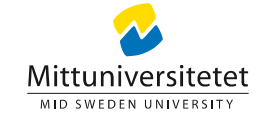

- Version 2.3 (December 2010)
	- Gingerbread
- Notable phone: Nexus S
- Features
	- Faster GUI
	- SIP calling
	- NFC and RFID tags
- 2.3.X Extended NFC support, Video calling, etc.

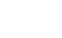

Mittuniversi MID SWEDEN UNIVERSITY

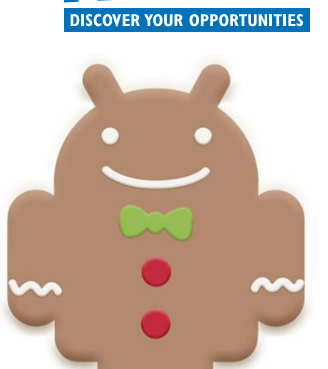

- Version 3.0
	- Honeycomb
	- A branch of 2.2 aimed for tablet
- Notable tablet: Motorola Xoom
- Features
	- Tablet GUI
	- Multiple CPU cores
	- Tablet optimized widgets
	- Better media streaming
- 3.1 and 3.2
	- USB and Gamepad API's
	- Better UI
	- Better Audio/Video streaming support

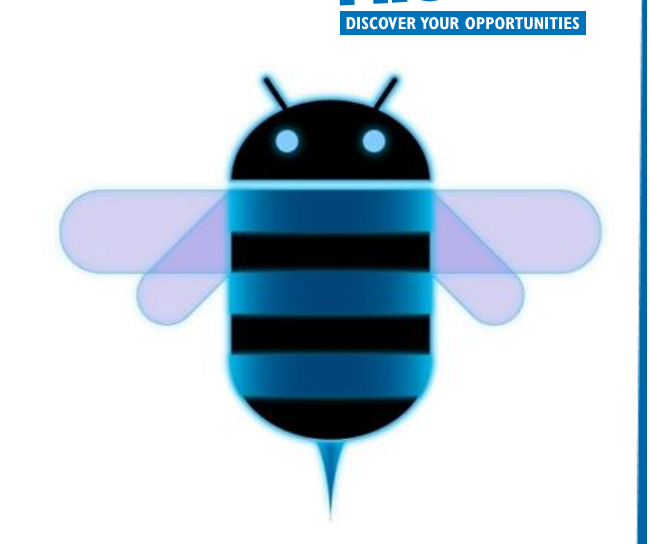

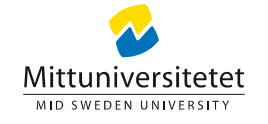

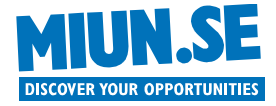

- Version 4.0
	- Ice Cream Sandwich
- Notable phone: Samsung Galaxy Nexu

#### • Features

- New lock screen, with "Face Unlock"
- Better Notifications
- Screen capture
- Better "Text-To-Speech" and "Speech-To-Text"
- GPU accelerated graphical interface
- And all honeycomb goodness, but on a phone

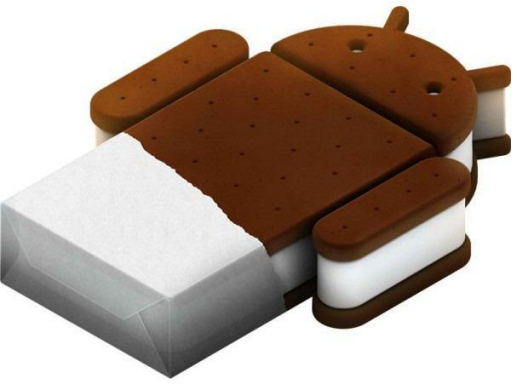

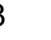

Mittunivers MID SWEDEN UNIVERSITY

- Version 4.1
	- Jelly Bean
- Notable device: Nexus 7
- Features
	- Smoother performance (Project Butter)
	- Expandable notifications
	- Ability to turn off notifications on an per app basis
	- Improved voice search and offline voice dictation
	- Google Now (Context Awareness)

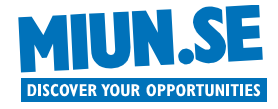

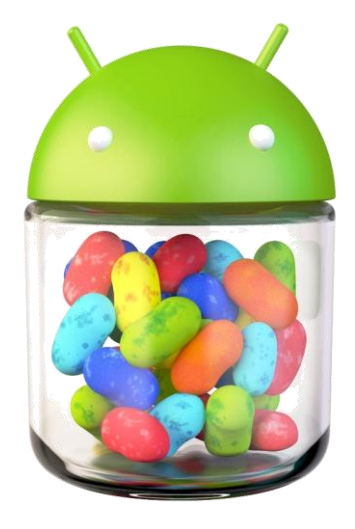

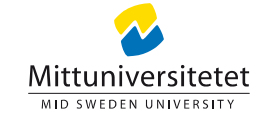

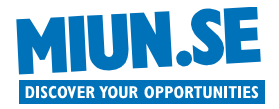

#### **ANDROID OS Version** Codename **API Distribution** Level  $1.5$ Cupcake 3 0.2% • Statistics 0.5%  $1.6$ Donut 4 – Android versions  $2.1$ Eclair 4.2%  $\overline{7}$  $2.2$ Froyo 15.5% – August 1, 2012 8  $2.3 -$ Gingerbread 9 0.3% Android 3.1  $2.3.2$ Android 3.2 Android 4.0  $2.3.3 10$ 60.3%  $2.3.7$ Android 4.0.3  $3.1$ Honeycomb 0.5%  $12$  $3.2$ 1.8%  $13$ Android 2.3.3-Android 4.1  $4.0 -$ Ice Cream 14 0.1% Android 1.5 Android 1.6  $4.0.2$ Sandwich Android 2.1  $4.0.3 -$ 15 15.8%  $4.0.4$  $4.1$ Jelly Bean 16 0.8% Android 2.2 Android 2.3

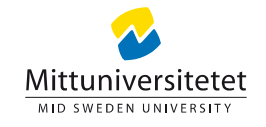

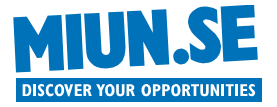

#### **A WORD OF ADVICE FOR THE FUTURE**

#### **Learn to code Java! It will probably the best spent time in your career**

It does not really matter how you do it As long as you prepare yourself

For example Read beginners books, try out tutorials, see youtube movies, etc.

#### www.CodingBat.com

Java exercises and problem solving

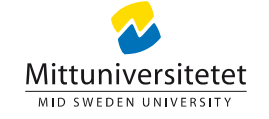

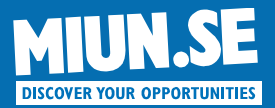

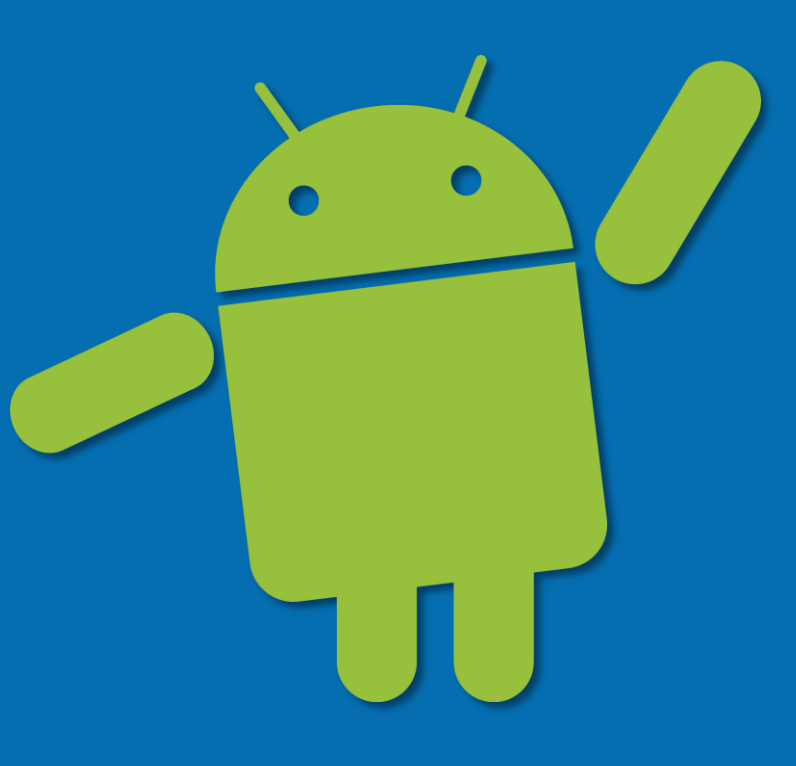

#### **Contact** Lic. Eng. Stefan Forsström E-Mail: stefan.forsstrom@miun.se

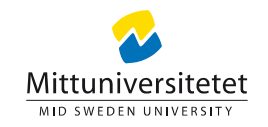